Doc No. :PT-HMOC-OPS-FOP-6001-OPS-OAH Fop Issue : 3.0<br>
Issue Date: 3.0<br>
13/04/10 Issue Date:

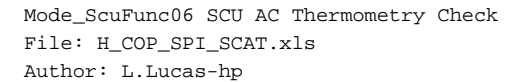

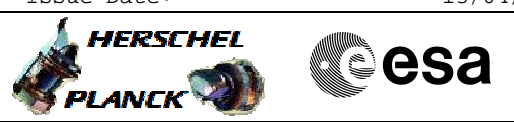

# **Procedure Summary**

#### **Objectives**

The purpose of this procedure is an SCU AC Thermometry check on PRIME. Based on Procedure: Mode\_ScuFunc06 (v3)

**Summary of Constraints**

Ensure DRCU\_ON and SCU-02 have been run.

## **Spacecraft Configuration**

**Start of Procedure**

Mode = SPECSTBY or REDY

**End of Procedure**

Mode = SPECSTBY or REDY

## **Reference File(s)**

**Input Command Sequences**

**Output Command Sequences** HCSSCAT

**Referenced Displays**

**ANDs GRDs SLDs** SA\_6\_559 ZAZ90999 SA\_1\_559

#### **Configuration Control Information**

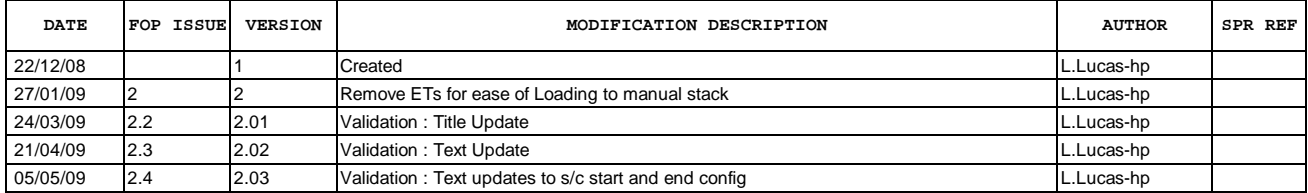

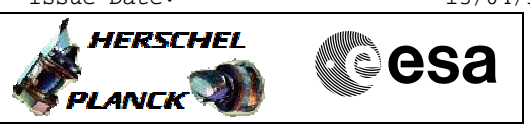

**Procedure Flowchart Overview**

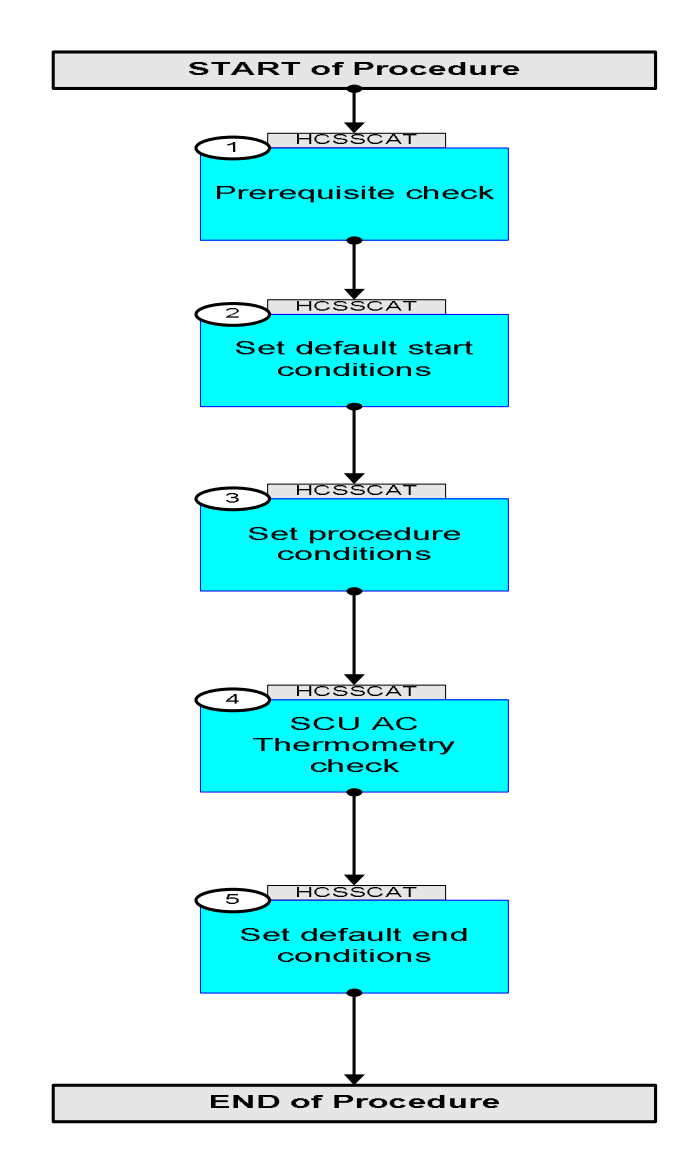

Doc No. :PT-HMOC-OPS-FOP-6001-OPS-OAH Fop Issue : 3.0 Issue Date: 13/04/10

HERSCHEL

**PLANCK** 

▓ॖ**ऀ**esa

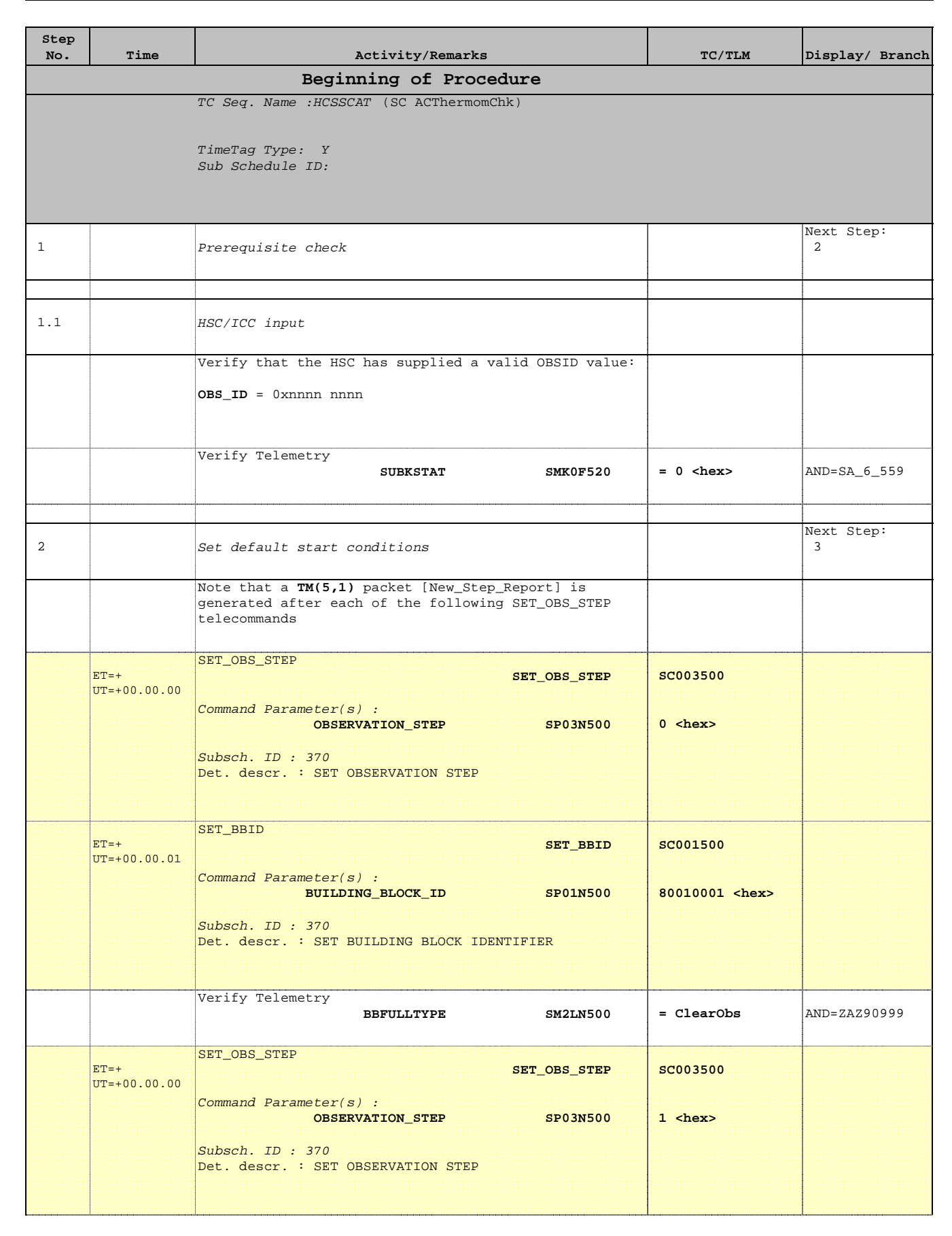

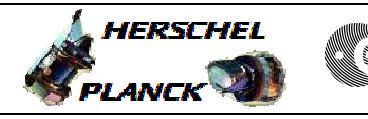

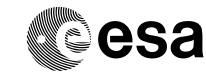

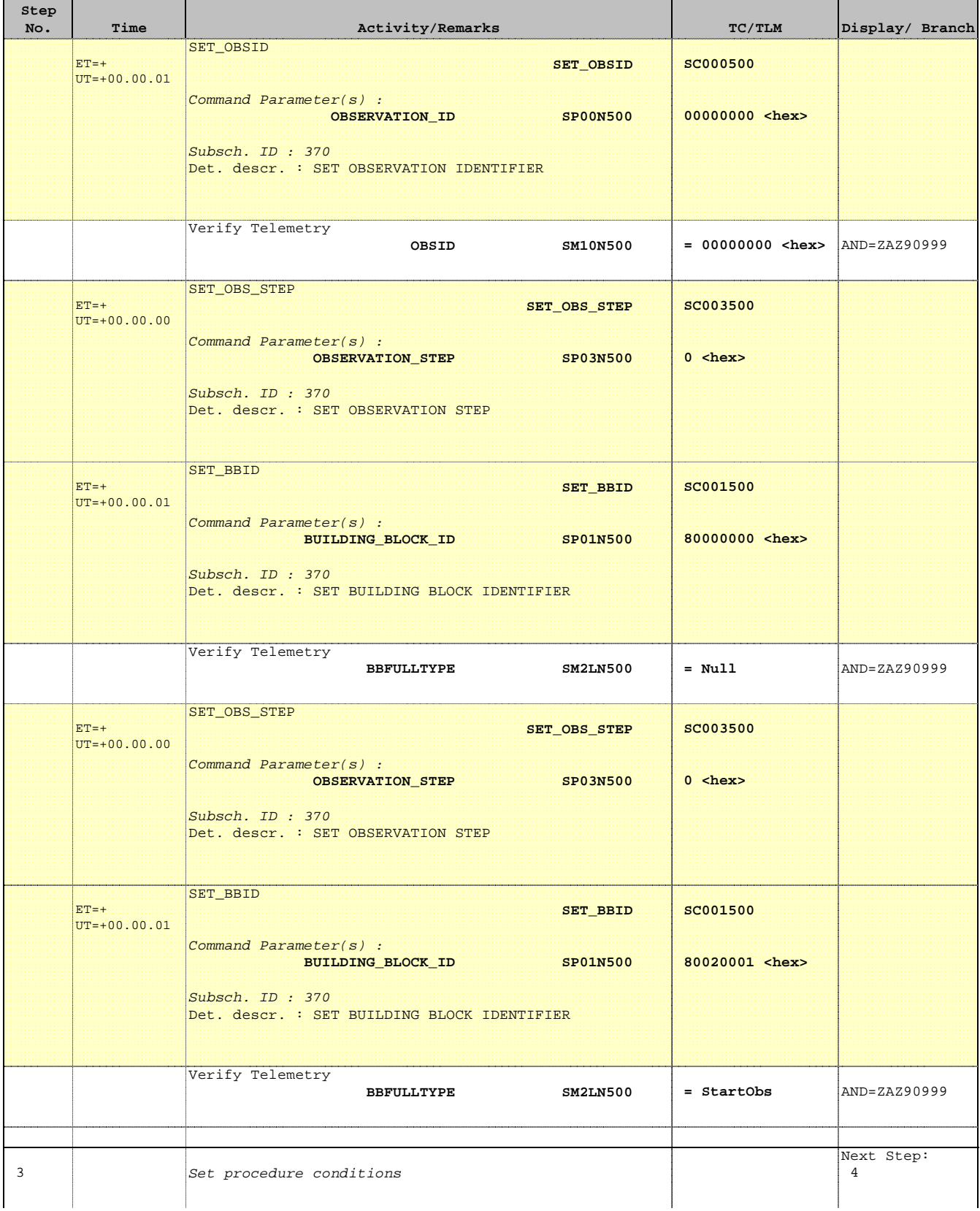

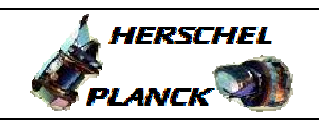

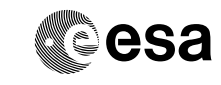

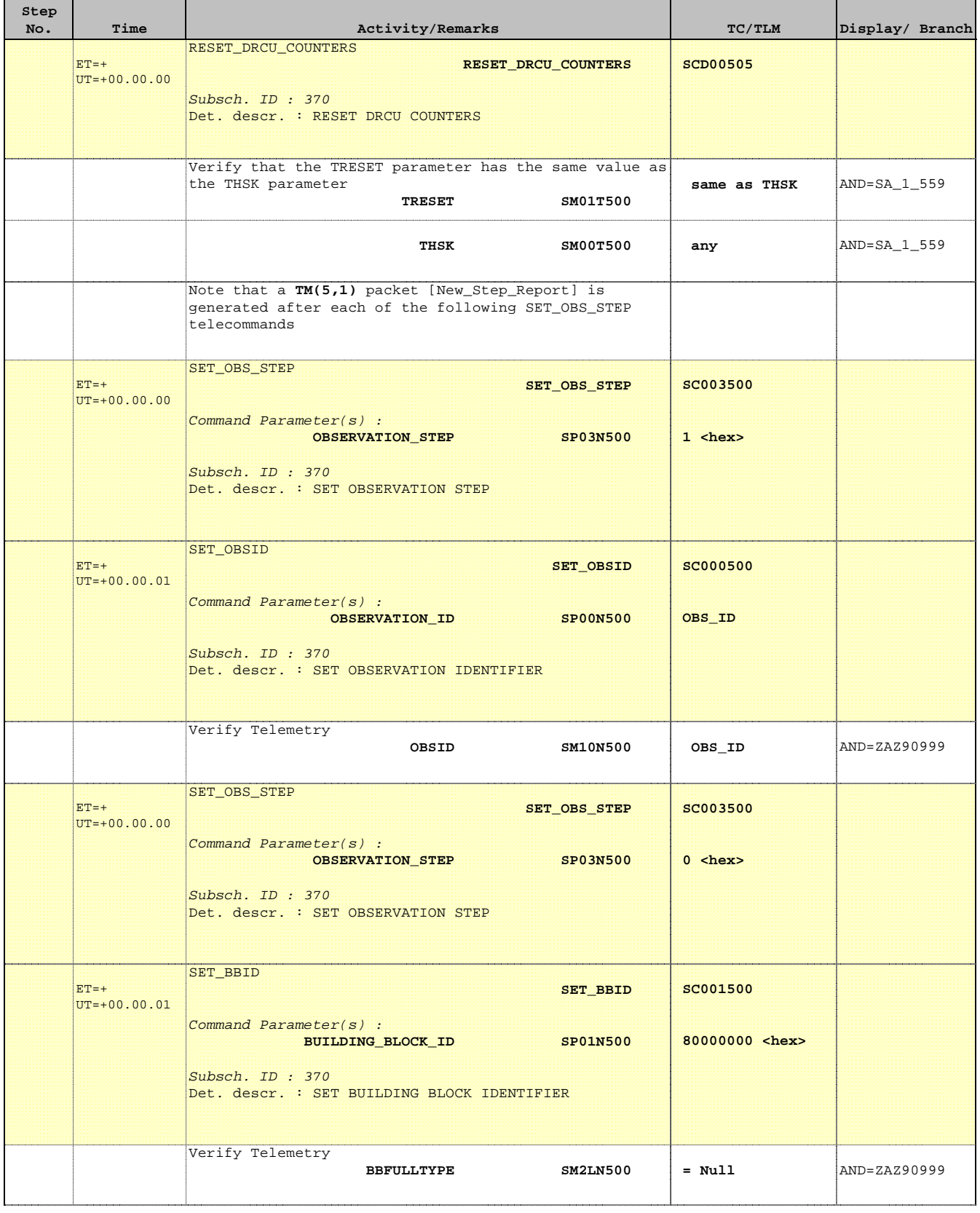

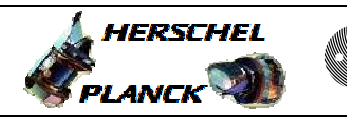

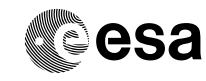

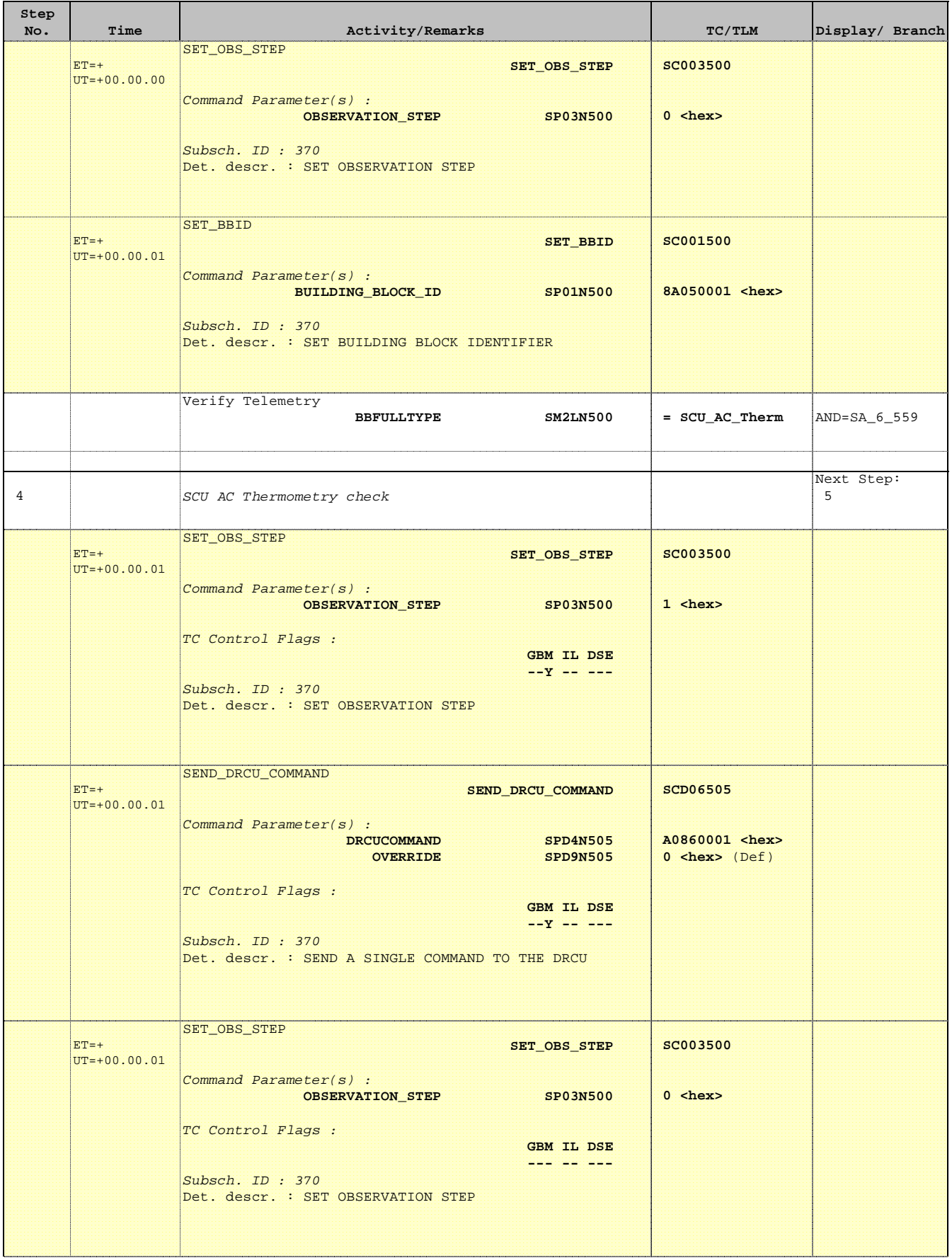

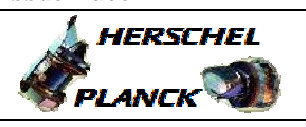

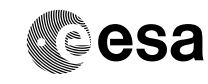

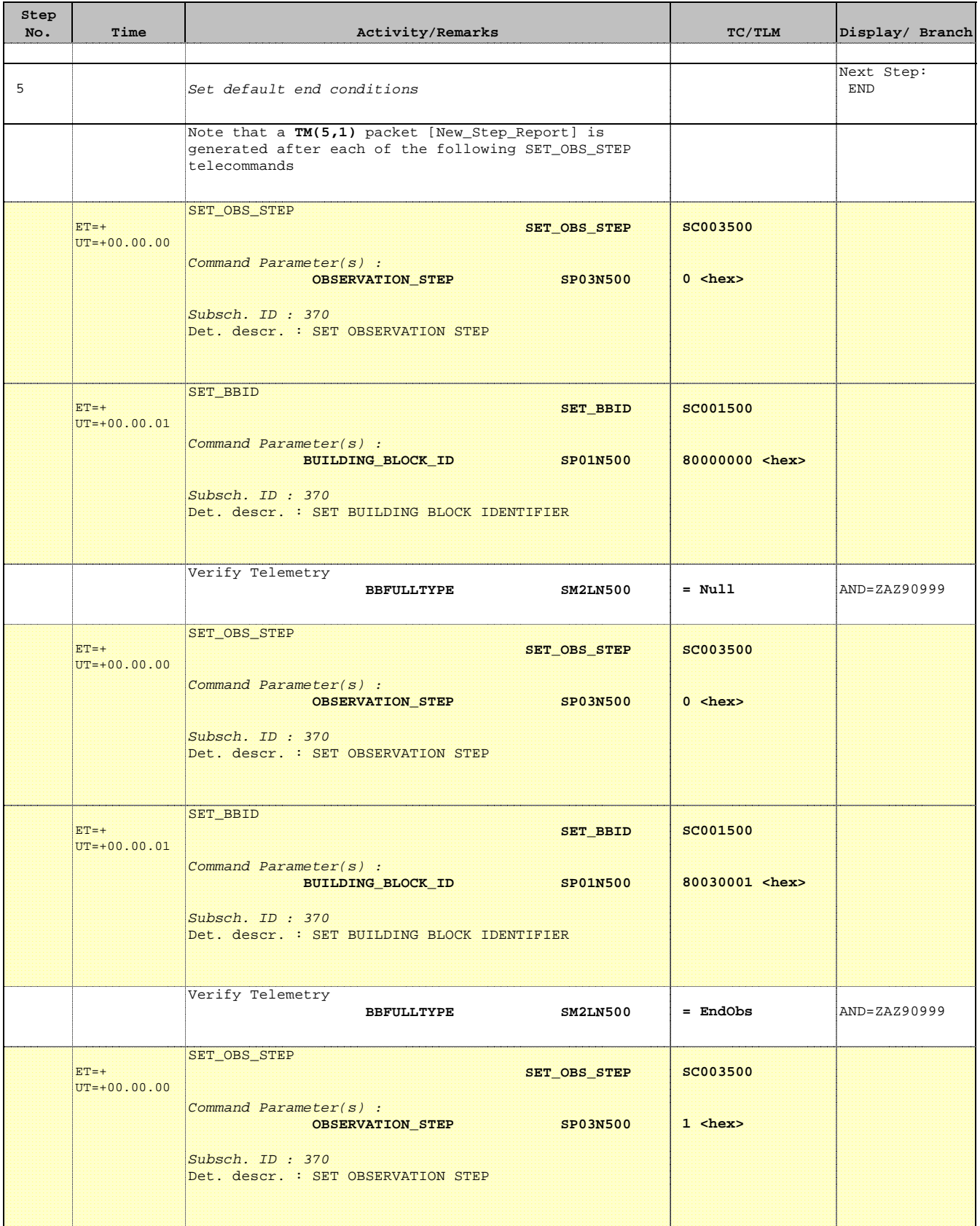

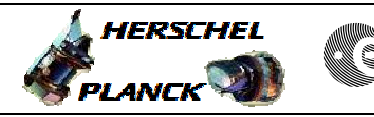

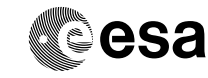

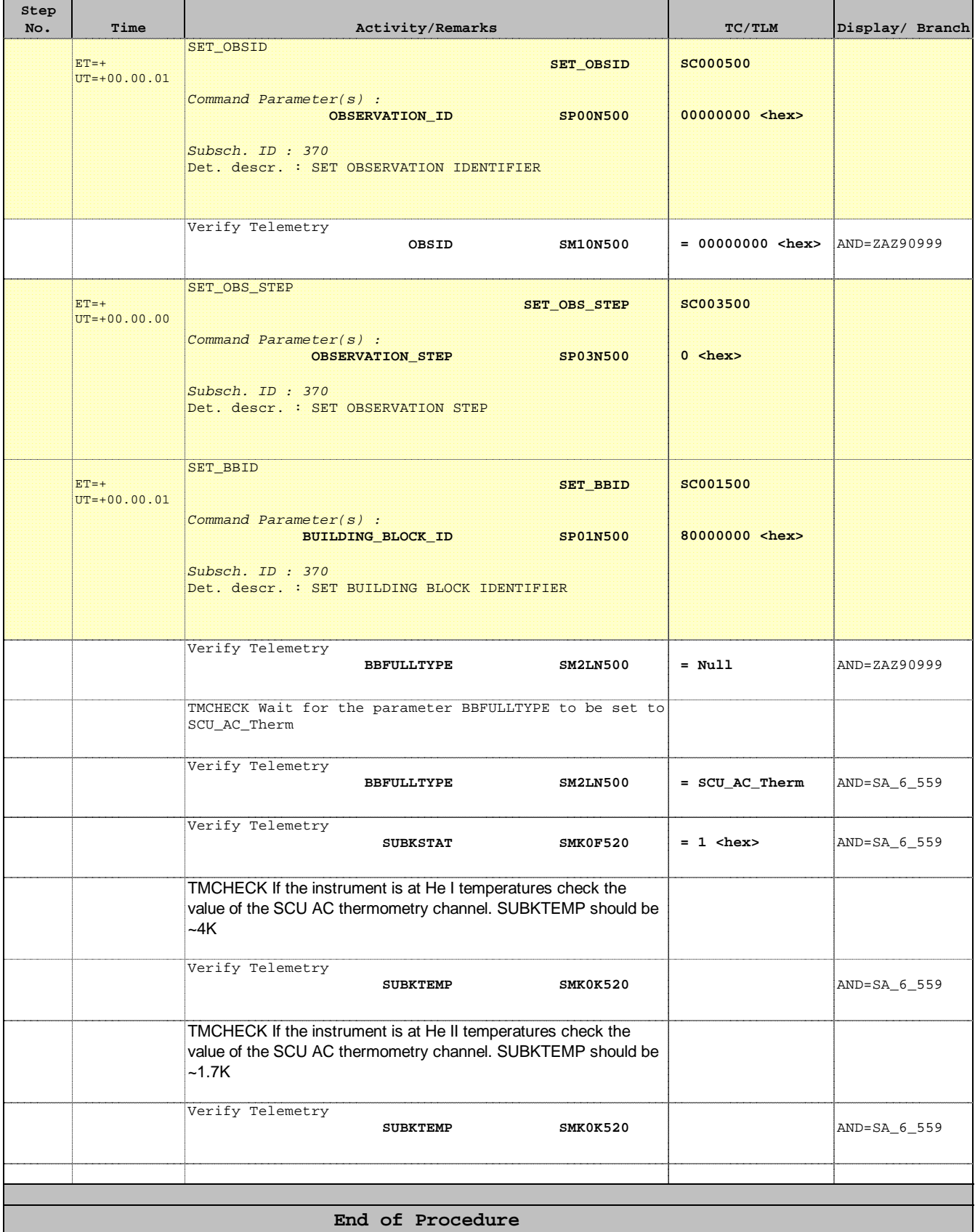